Pour utiliser les services d'OpenAI depuis Master Report, vous devez créer un compte puis créer une clé API : https://openai.com/

Cette clé API sera utilisée par Master Report pour communiquer avec OpenAI.

Rappel :

OpenAI n'ayant pas signé l'accord "Data Privacy Framework", assurez-vous qu'il n'y a pas de données à caractère personnel dans les mémos vocaux à retranscrire ou dans toute autre données transmises aux différents services utilisés.

Onatys Software décline toute responsabilité dans le cas où l'avertissement cidessus n'est pas respecté.

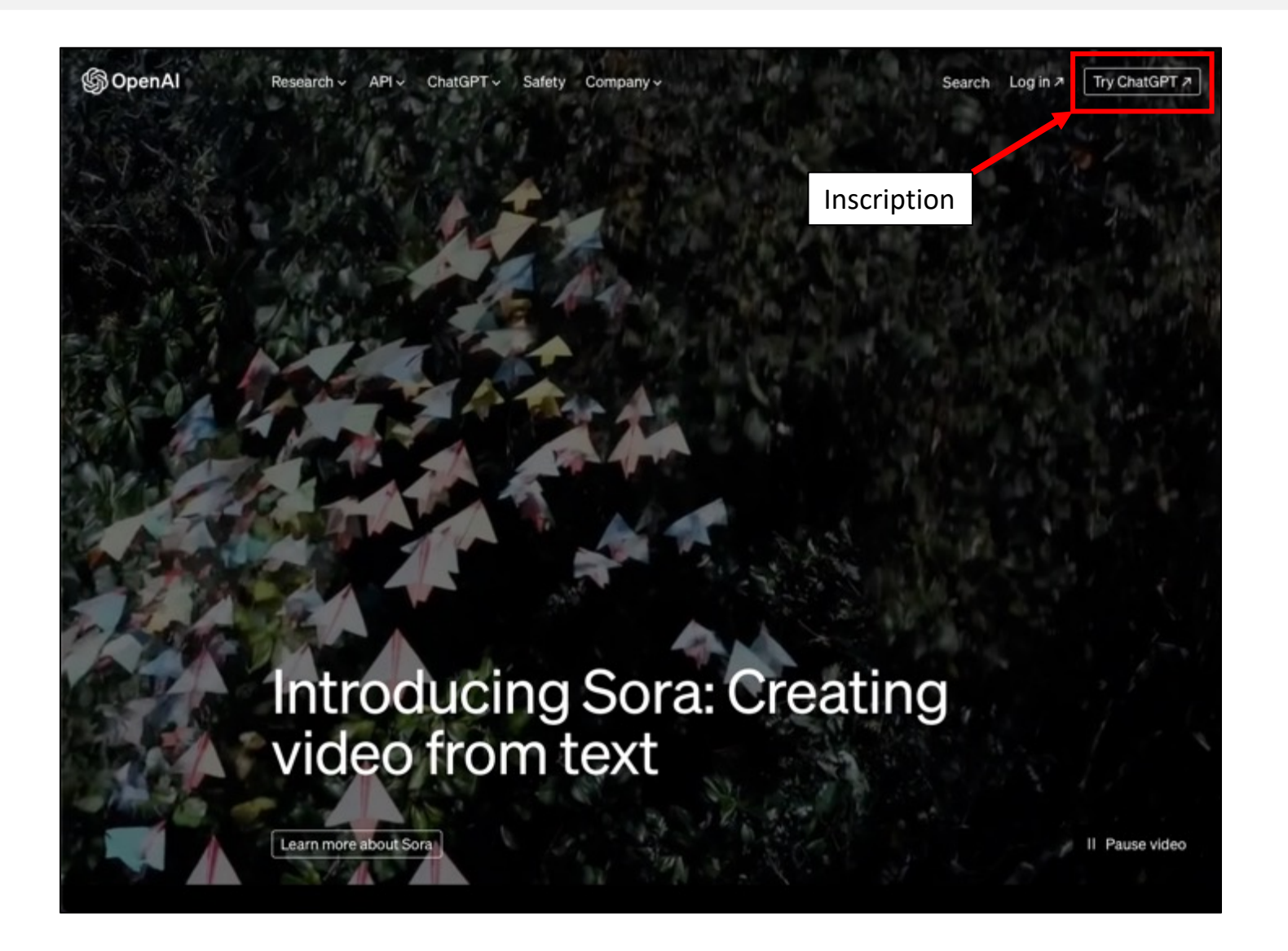

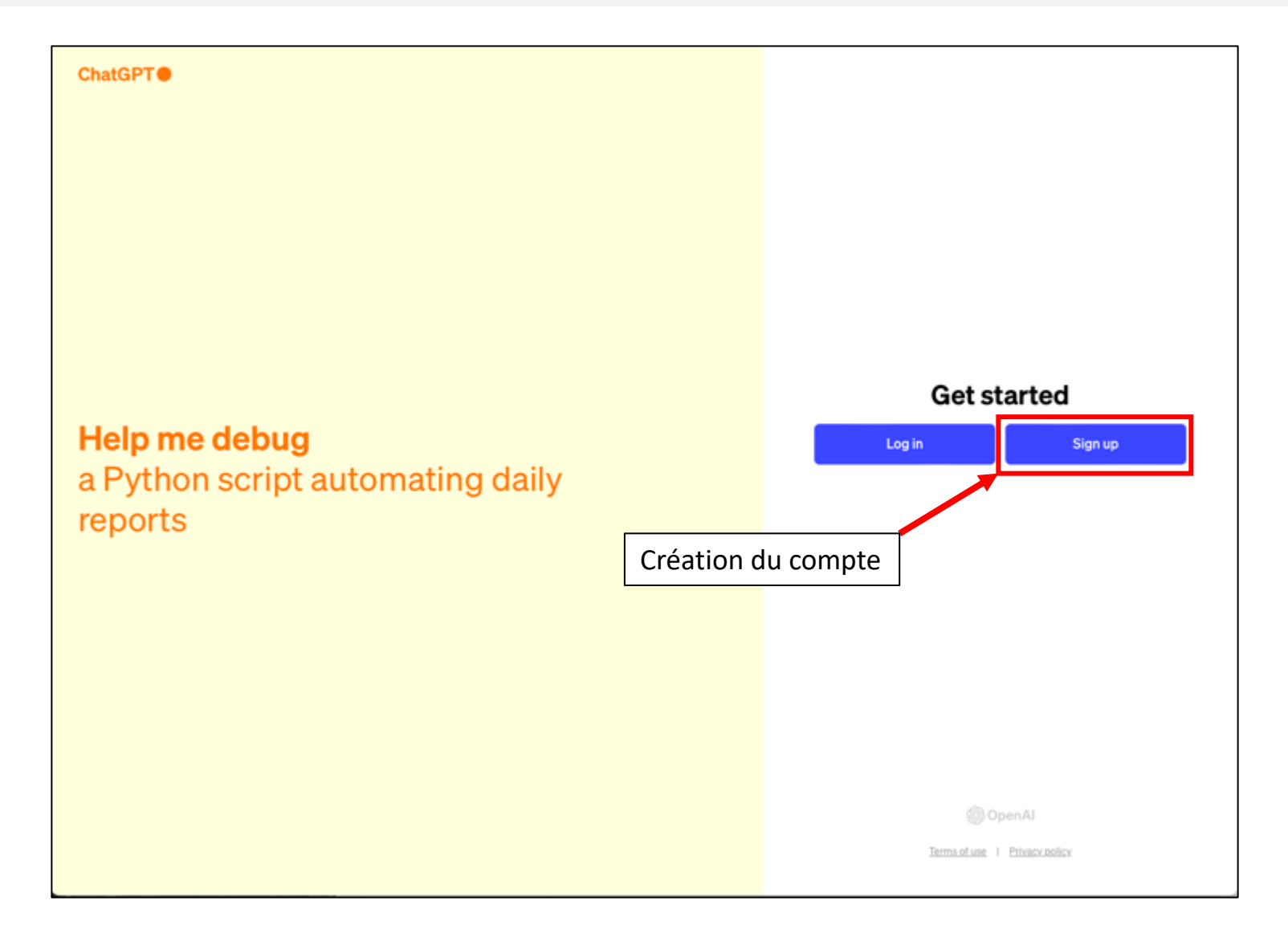

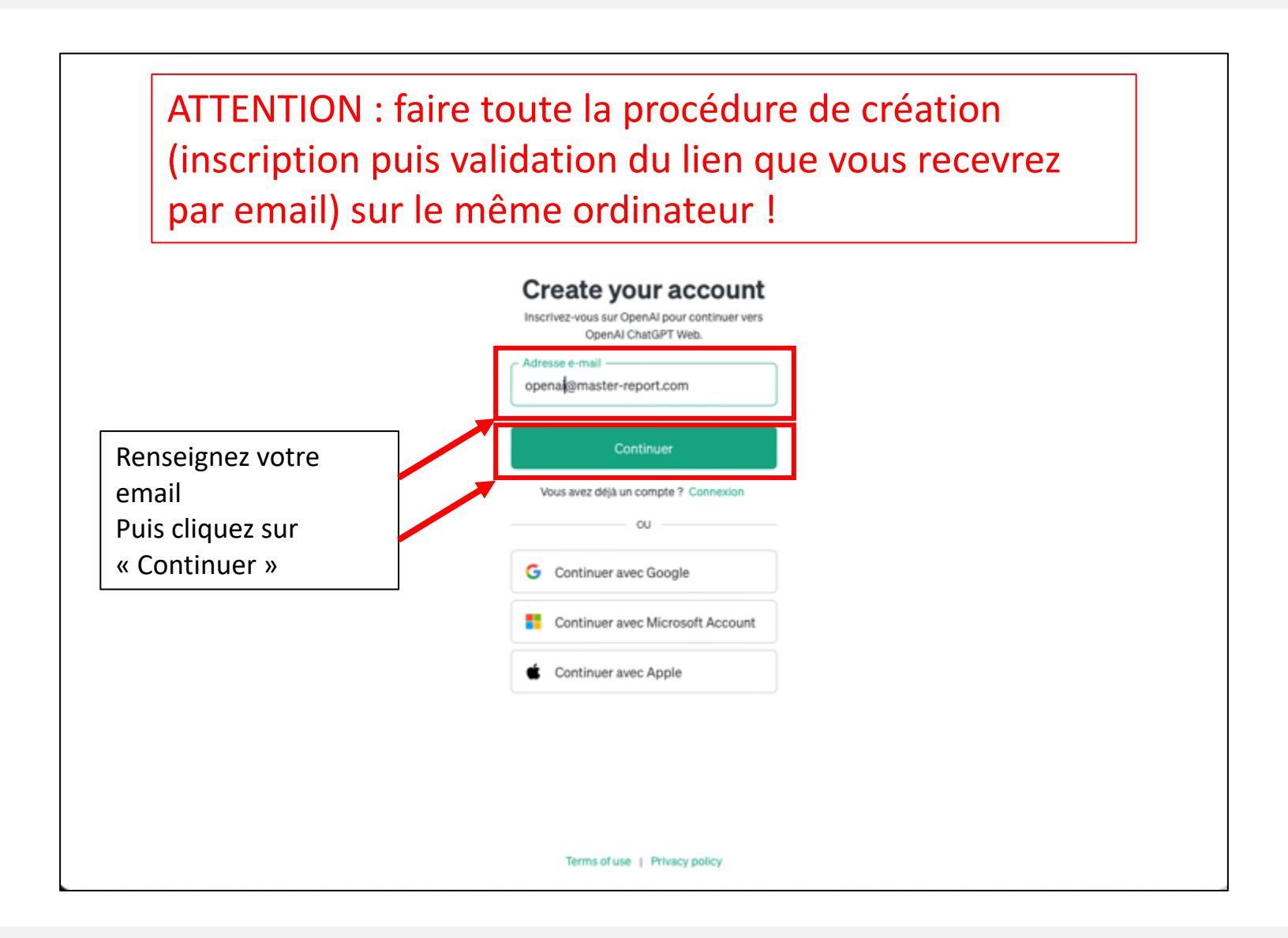

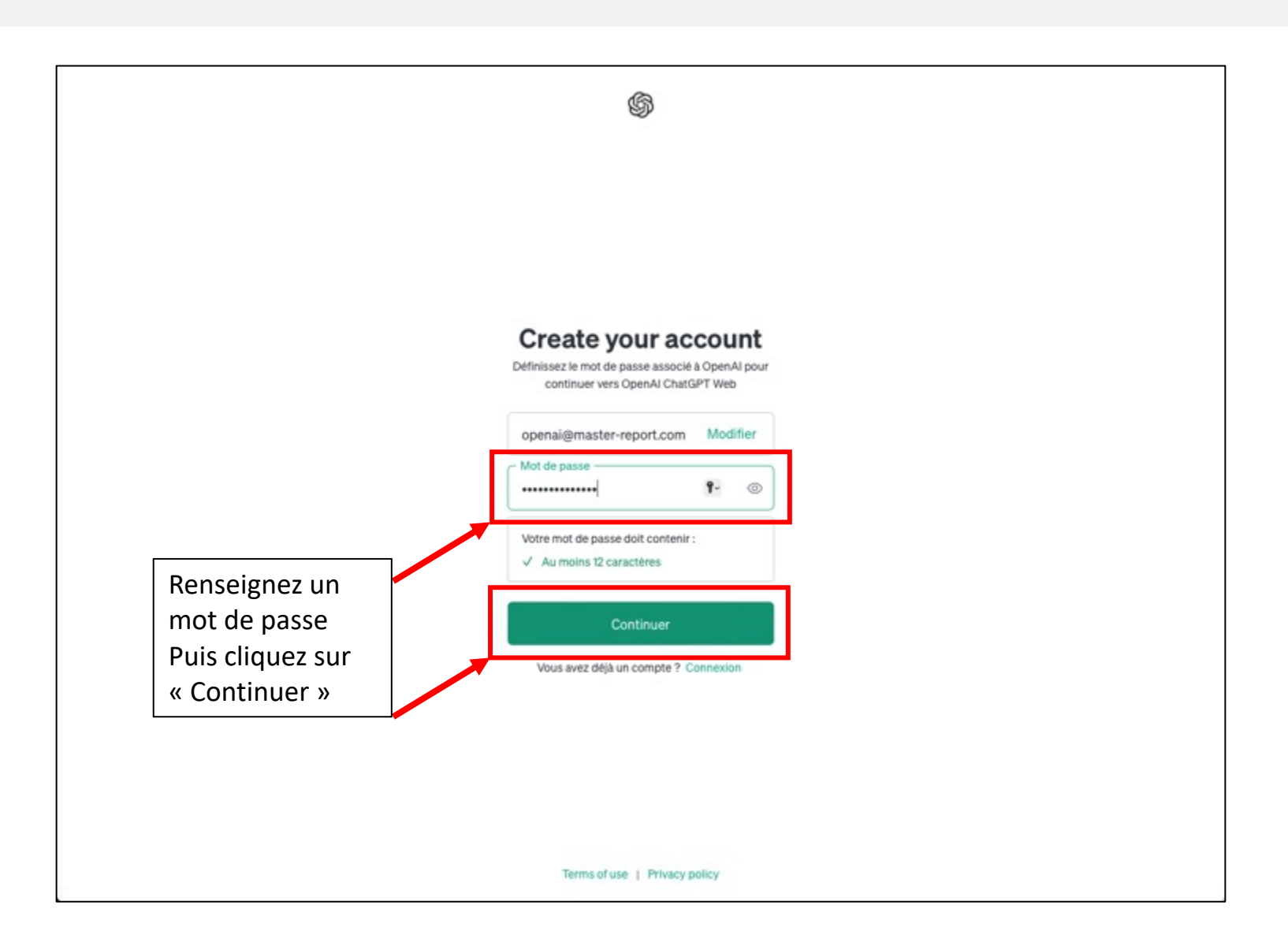

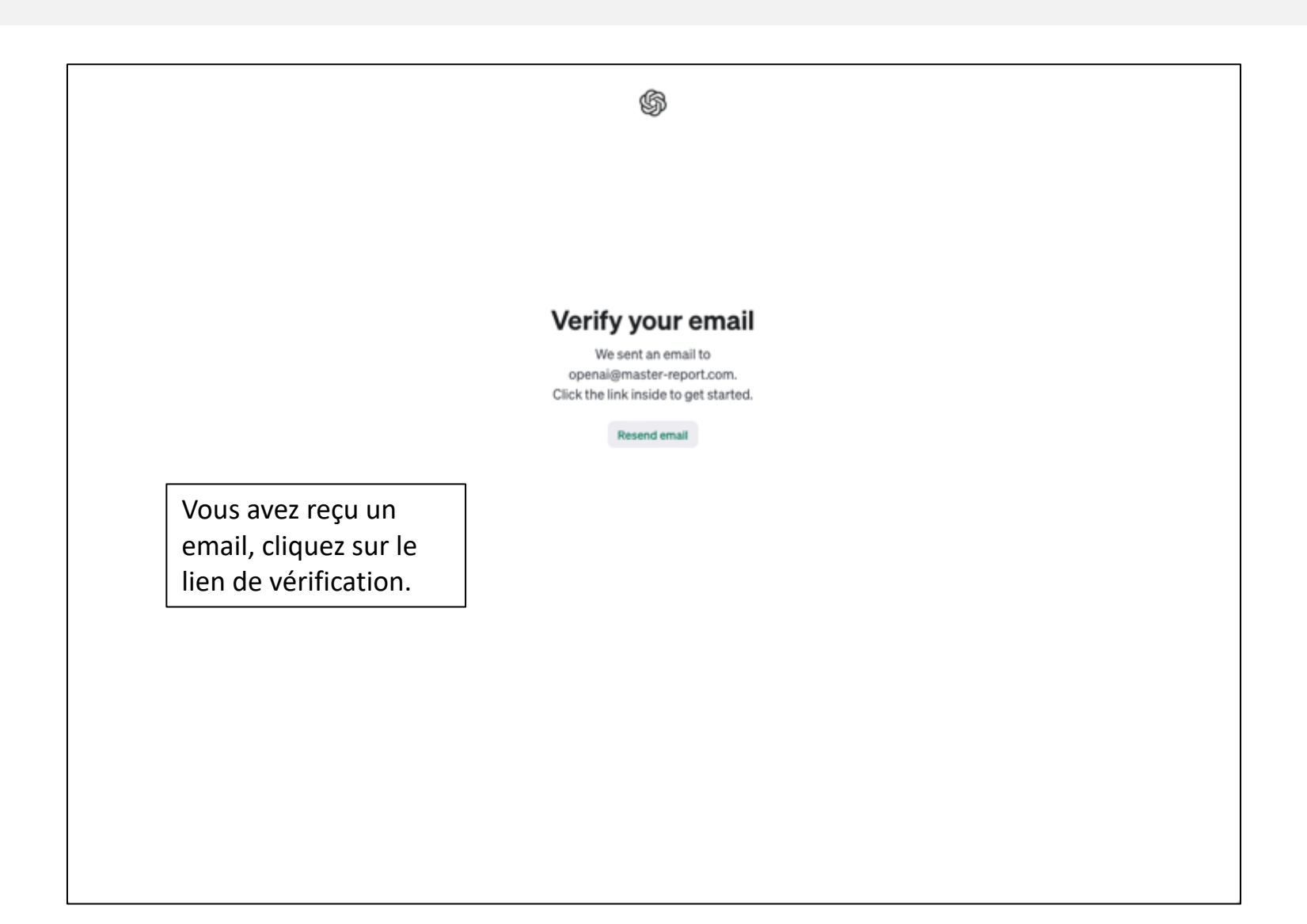

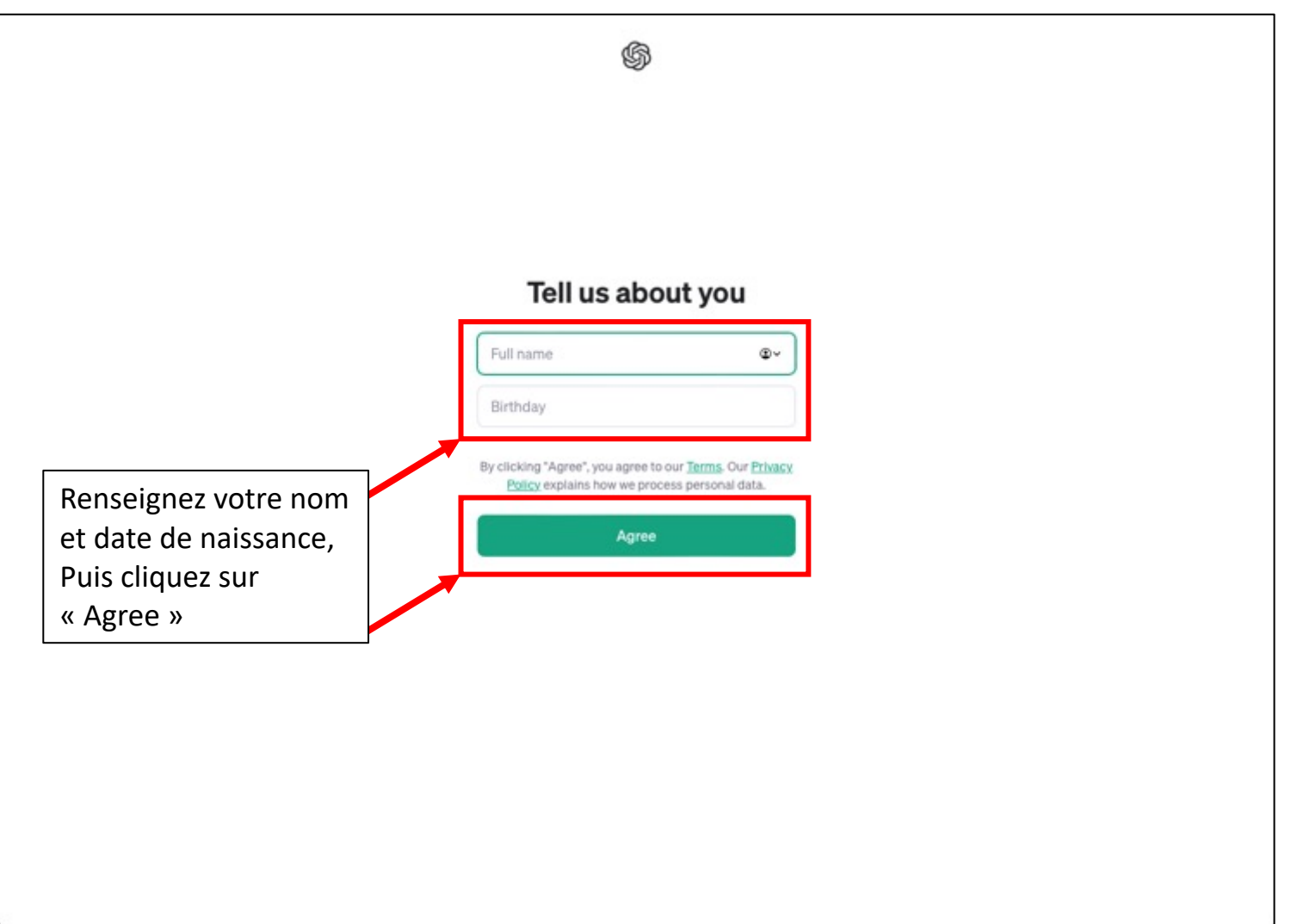

8/16

Votre compte est activé, vous allez pouvoir vous connecter pour créer une clé API.

Revenez sur l'écran d'accueil d'OpenAI : www.openai.com

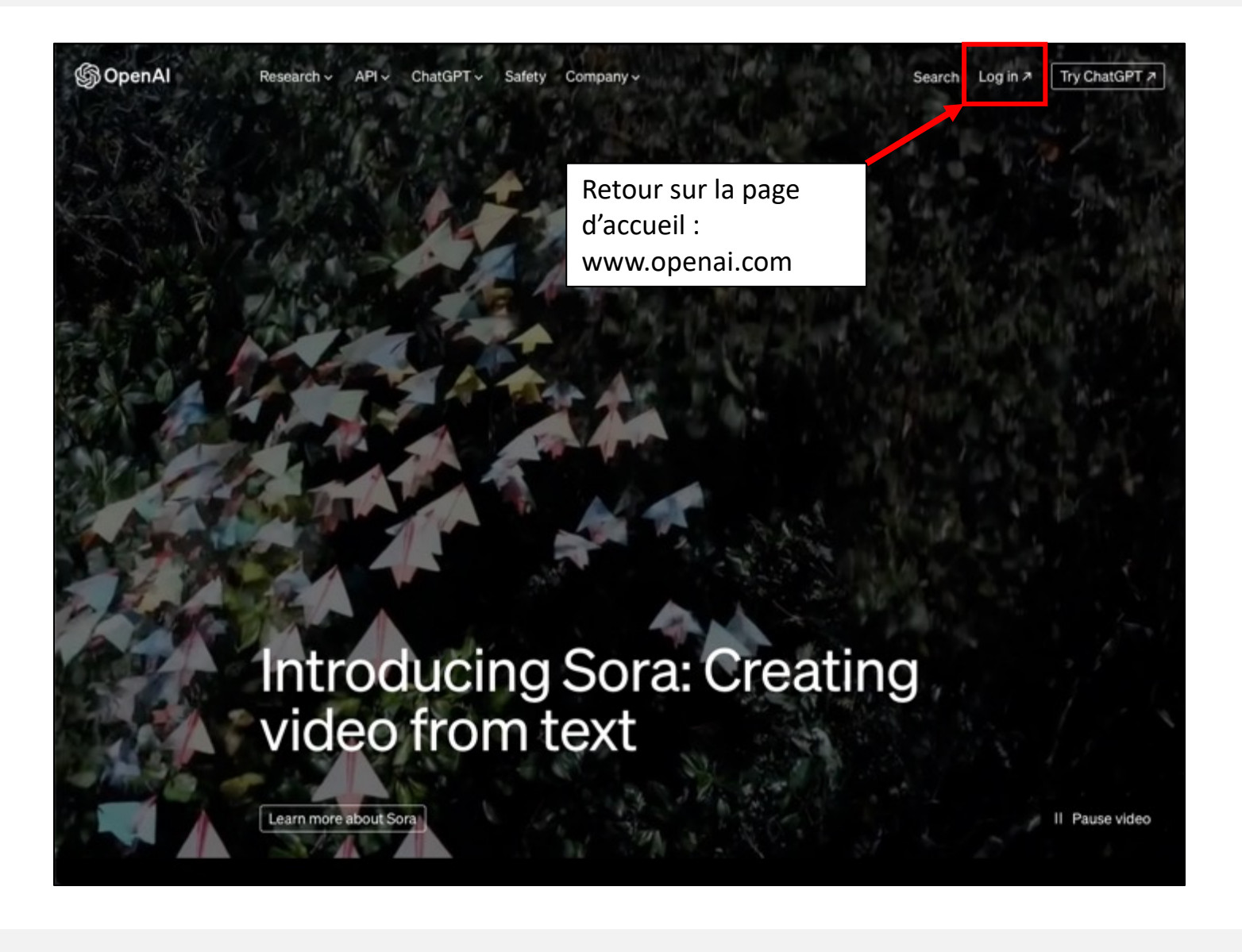

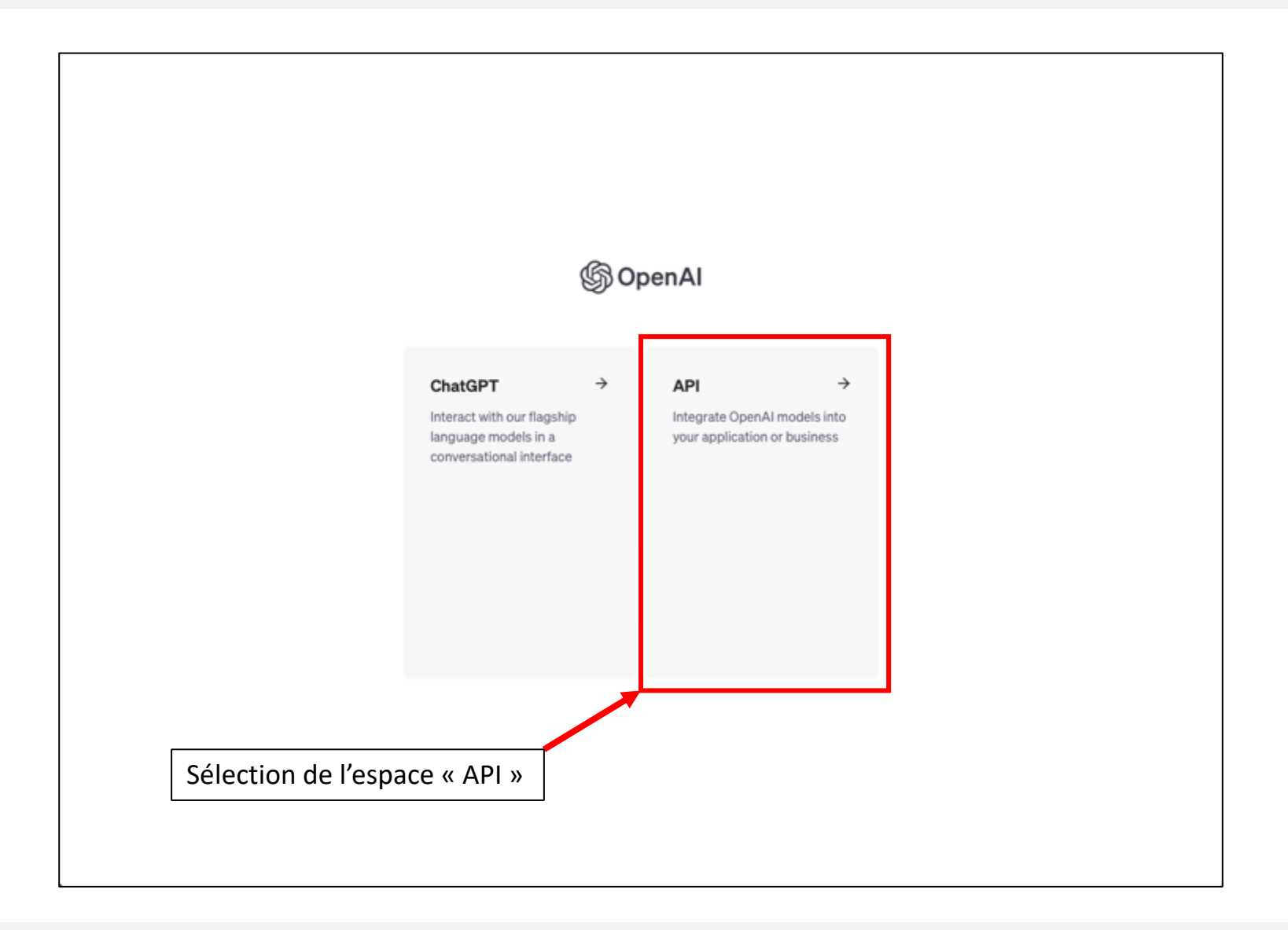

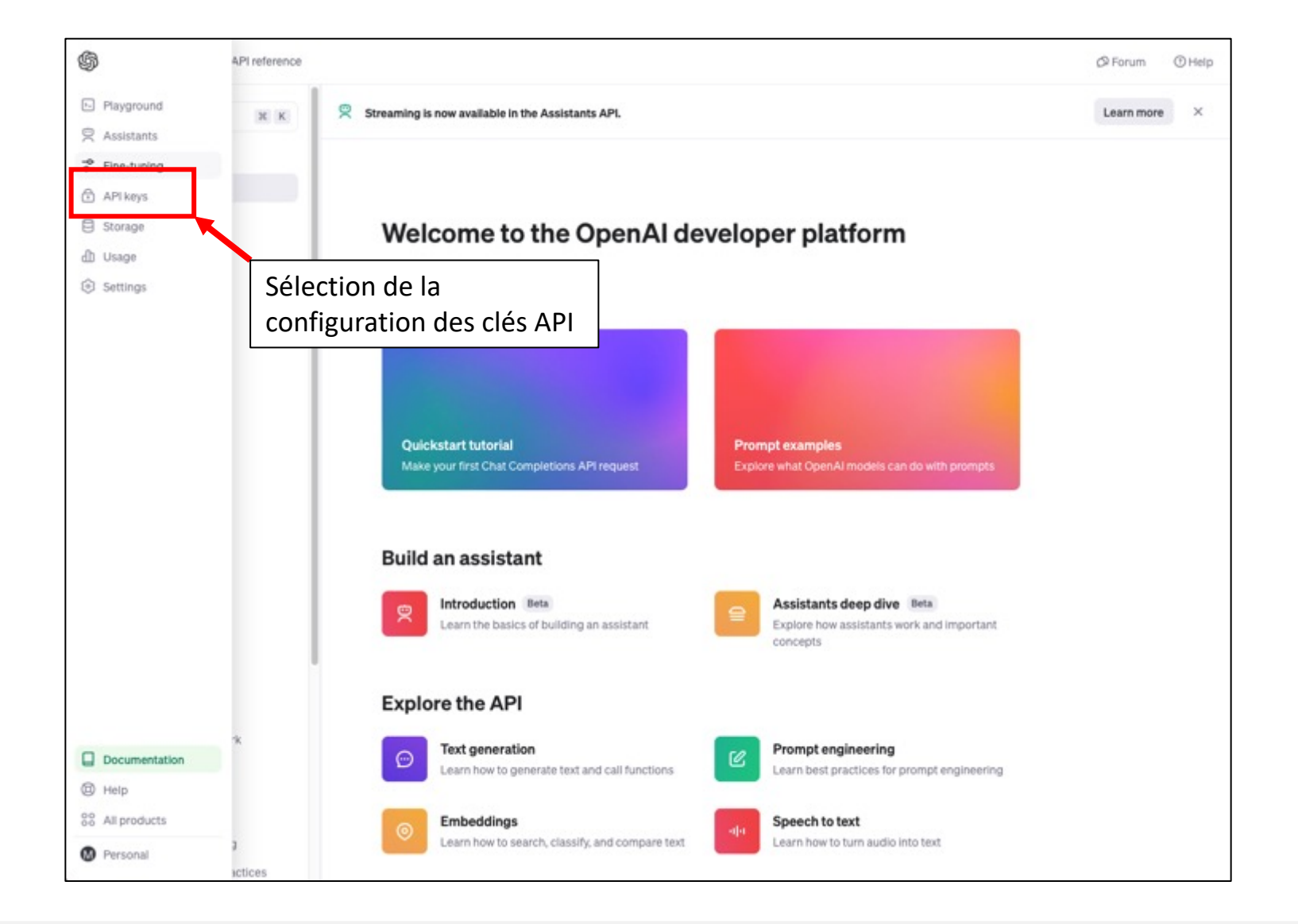

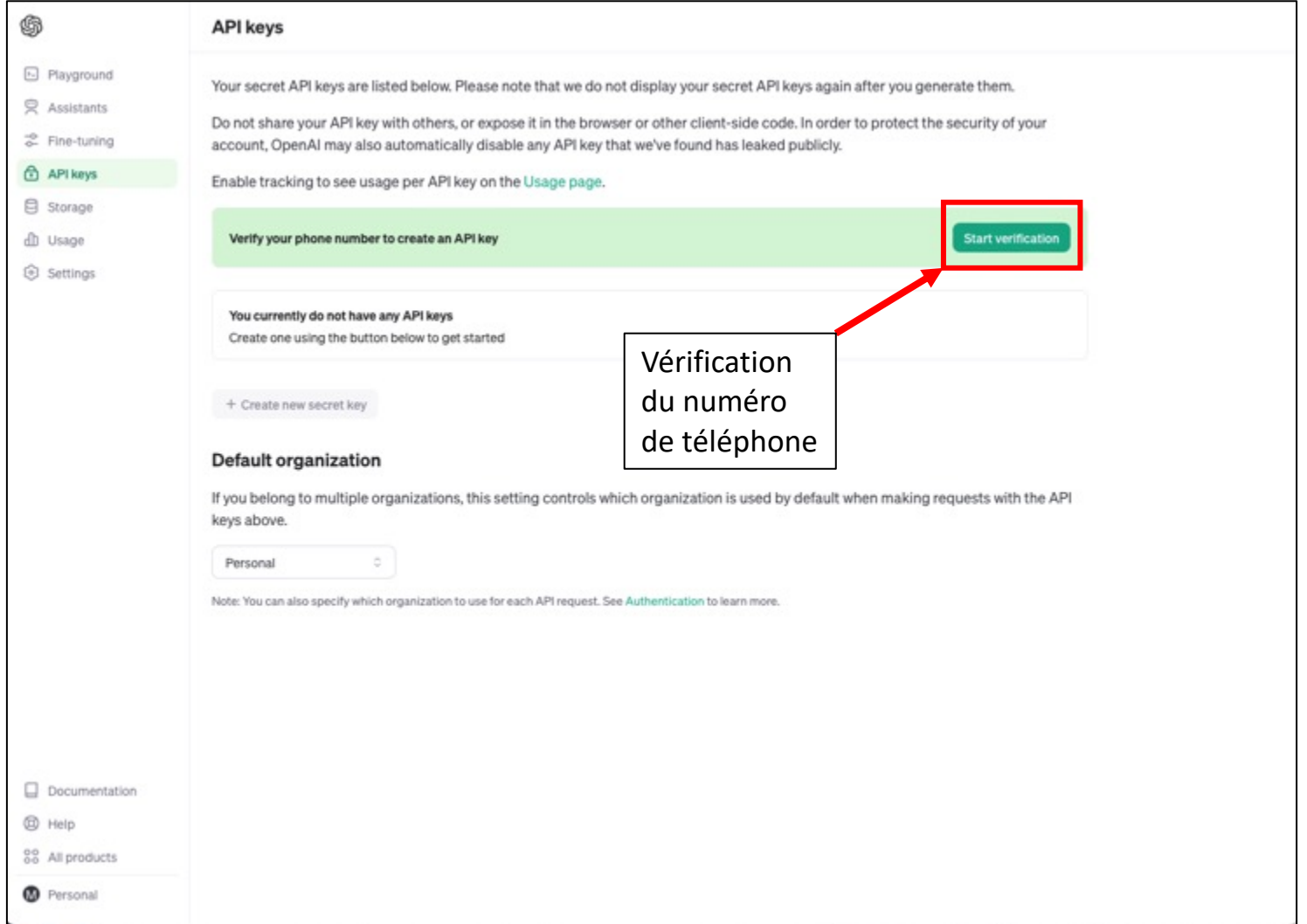

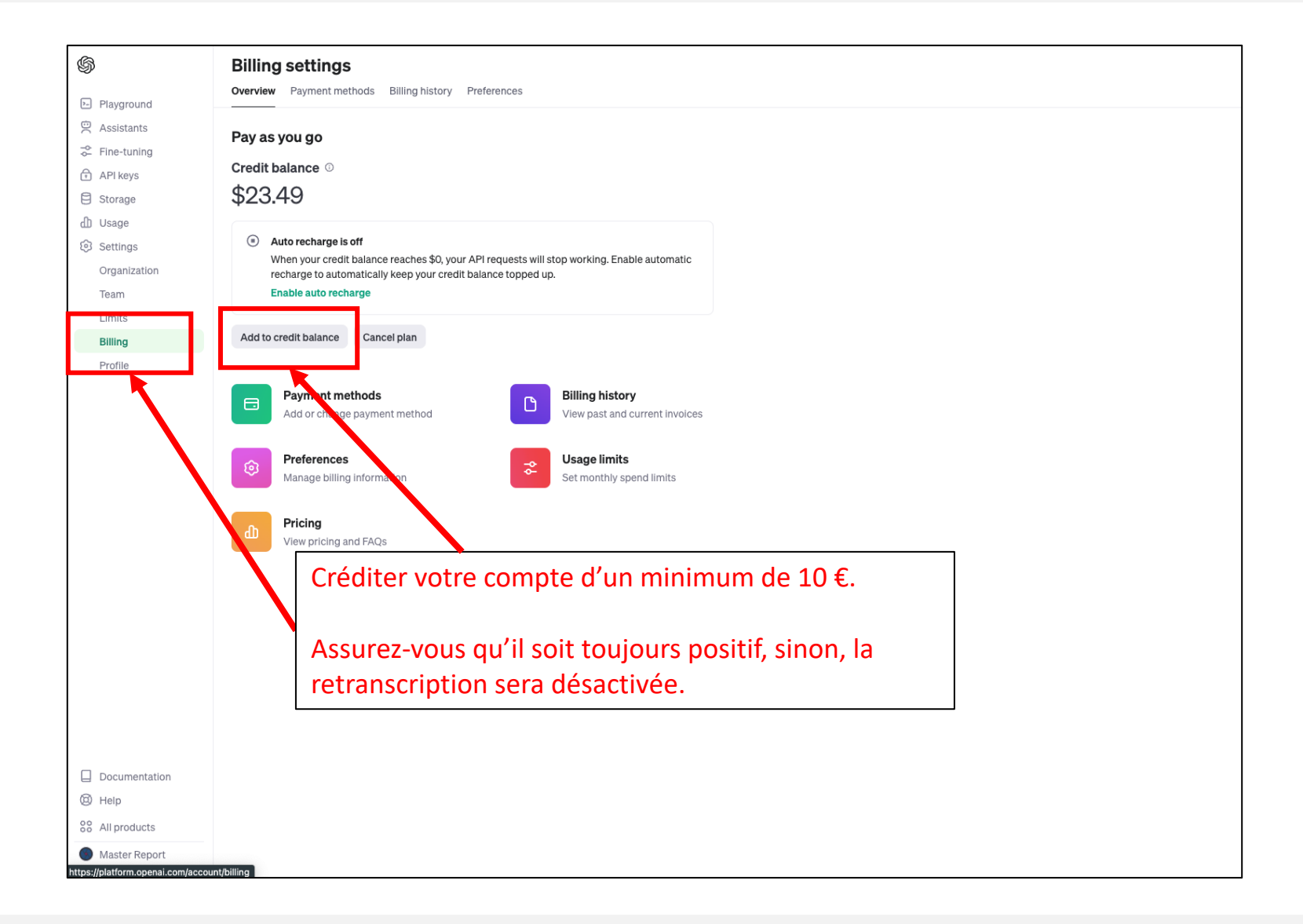

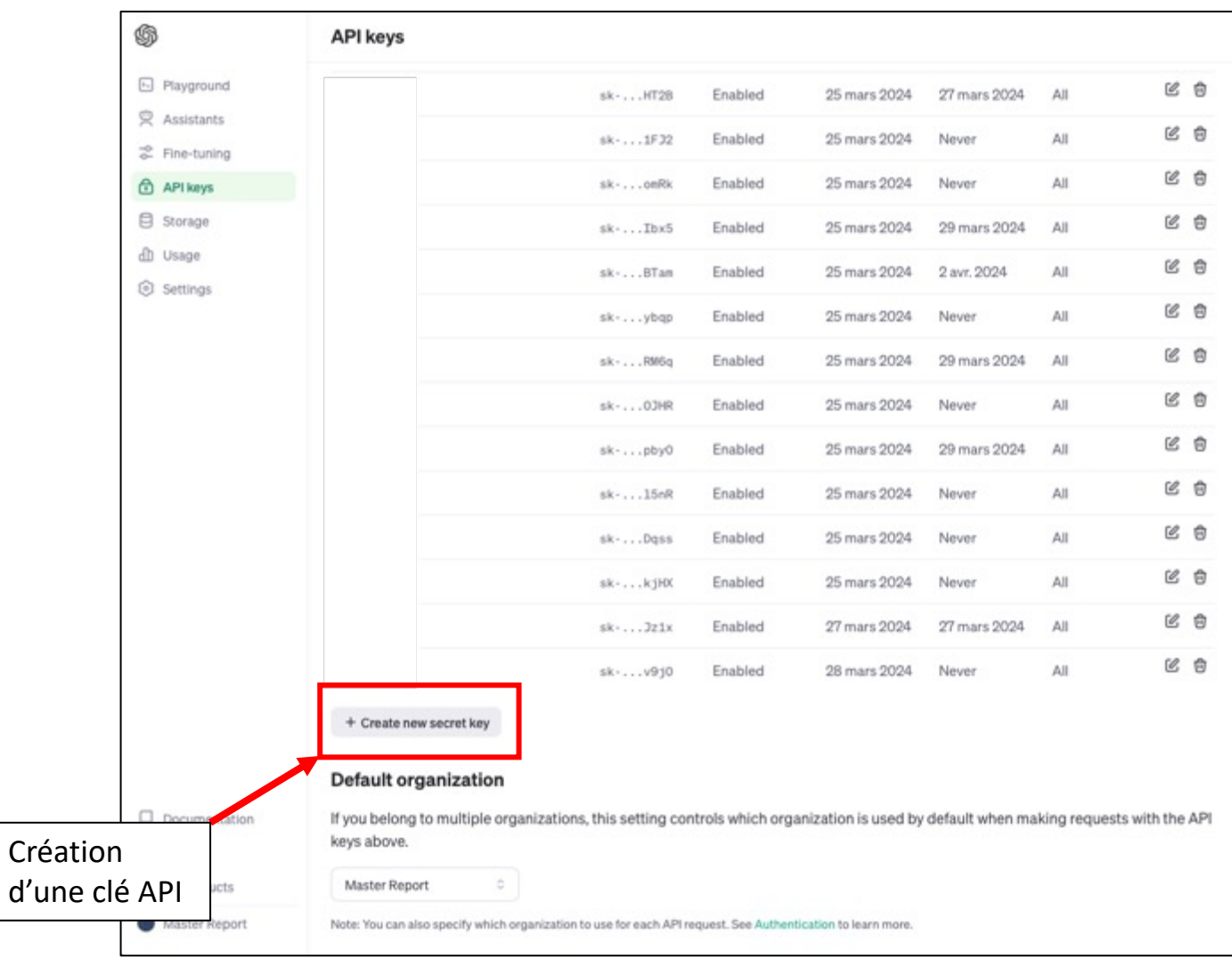

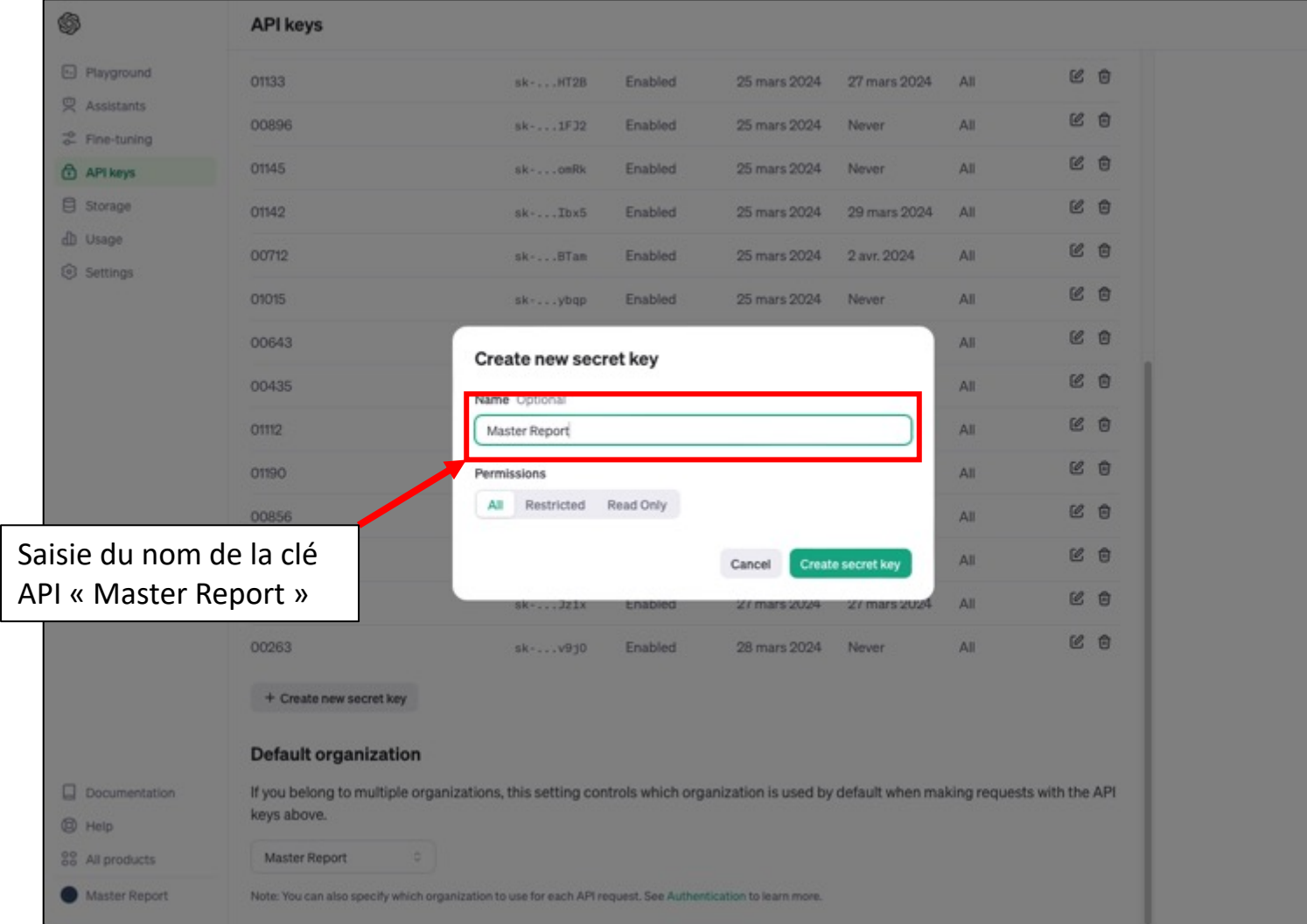

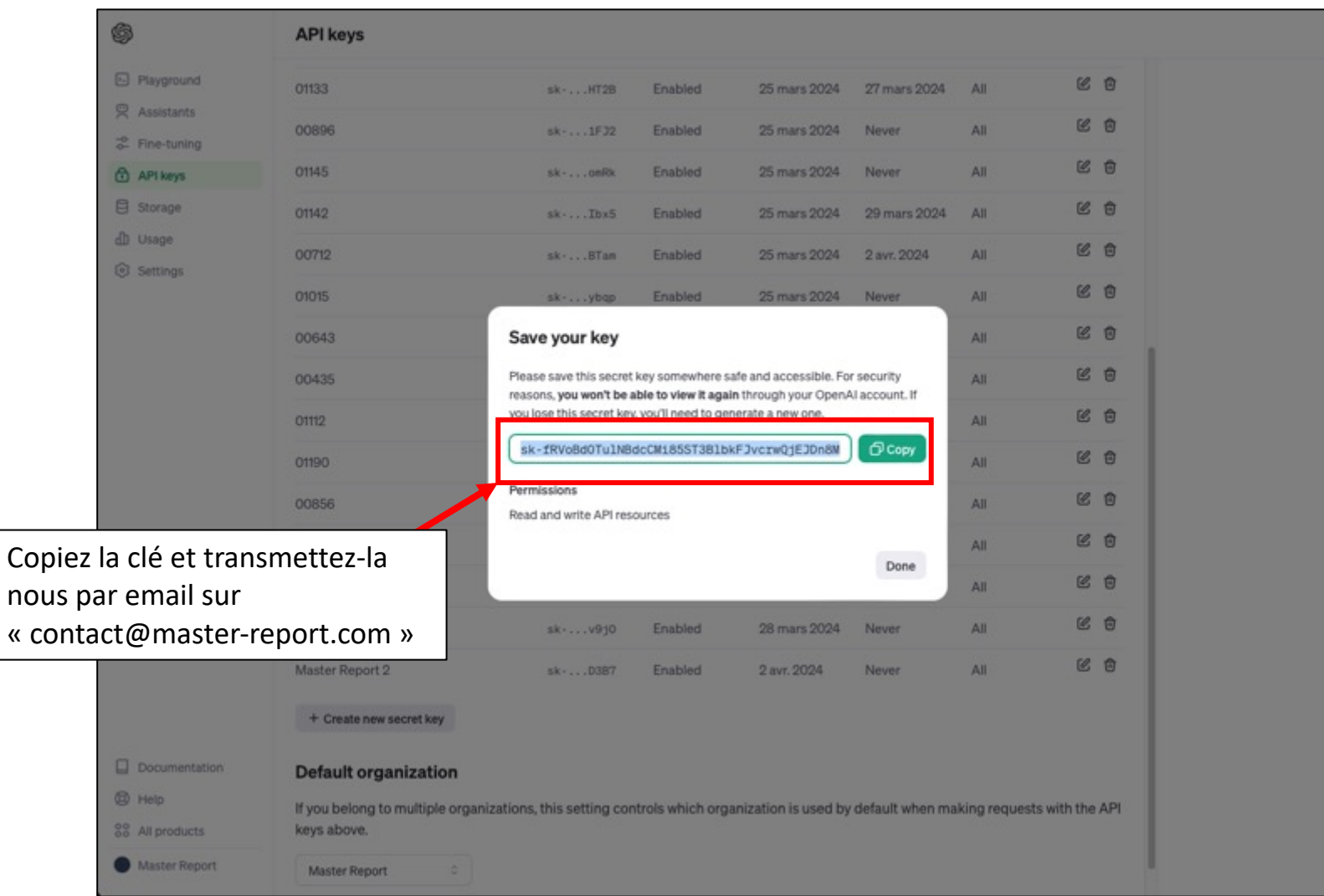